**Инструкция по работе в мобильном приложении «ЛУКОЙЛ ДЛЯ БИЗНЕСА»**

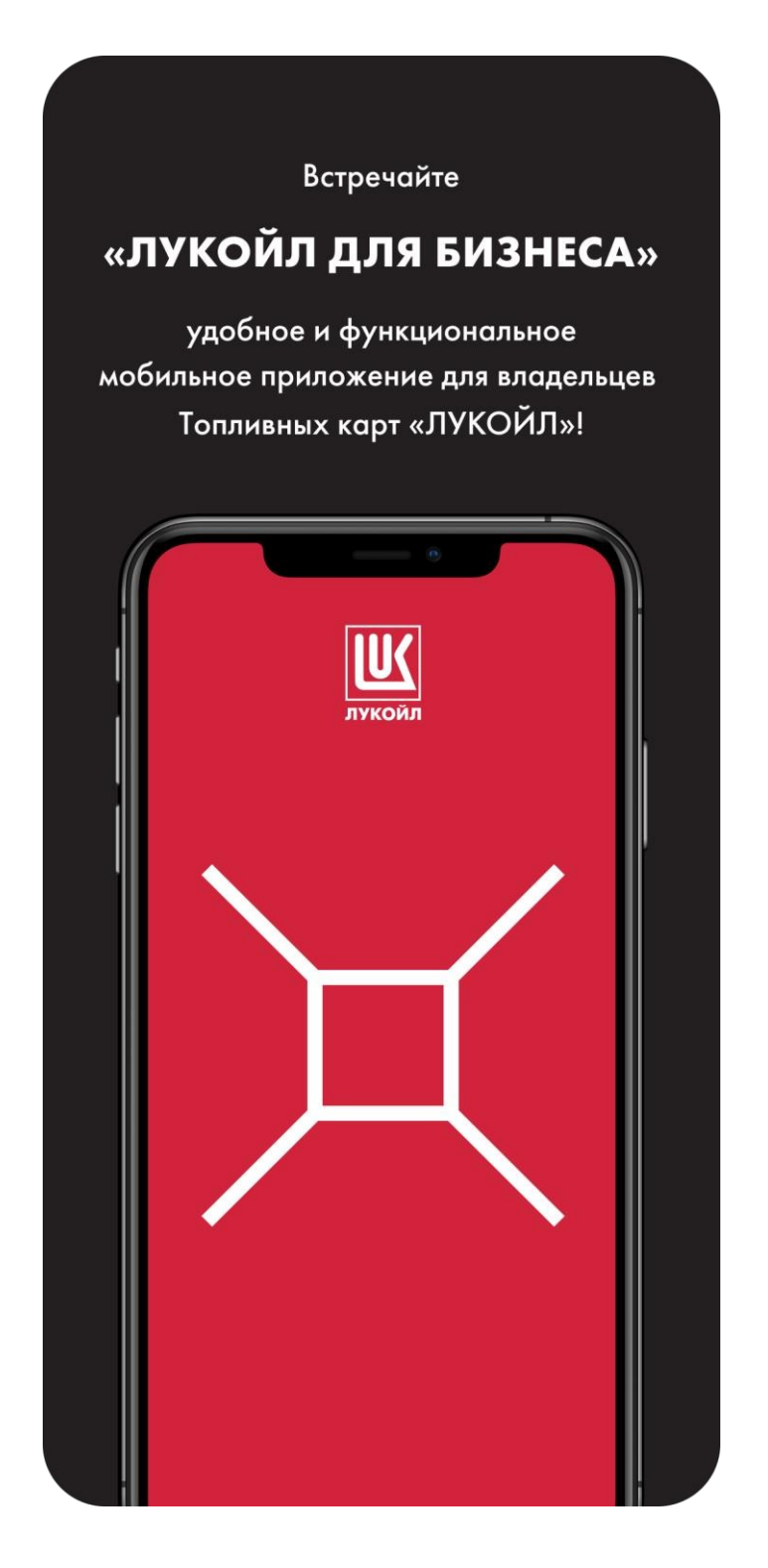

## **Описание приложения**

«ЛУКОЙЛ ДЛЯ БИЗНЕСА» незаменимый мобильный помощник для владельцев топливных карт «ЛУКОЙЛ».

Мобильное приложение доступно для скачивания на мобильное устройство в специализированных магазинах приложений AppStore или Google Play.

«ЛУКОЙЛ ДЛЯ БИЗНЕСА»

поддерживается смартфонами с операционной системой iOS (13.0 +) и Android  $(6.0 +)$ .

Приложение бесплатно для всех пользователей.

Использование приложения в роли «Менеджер» не доступно для Клиентов.

В инструкции представлено описание ключевых функций приложения в роли «Водитель».

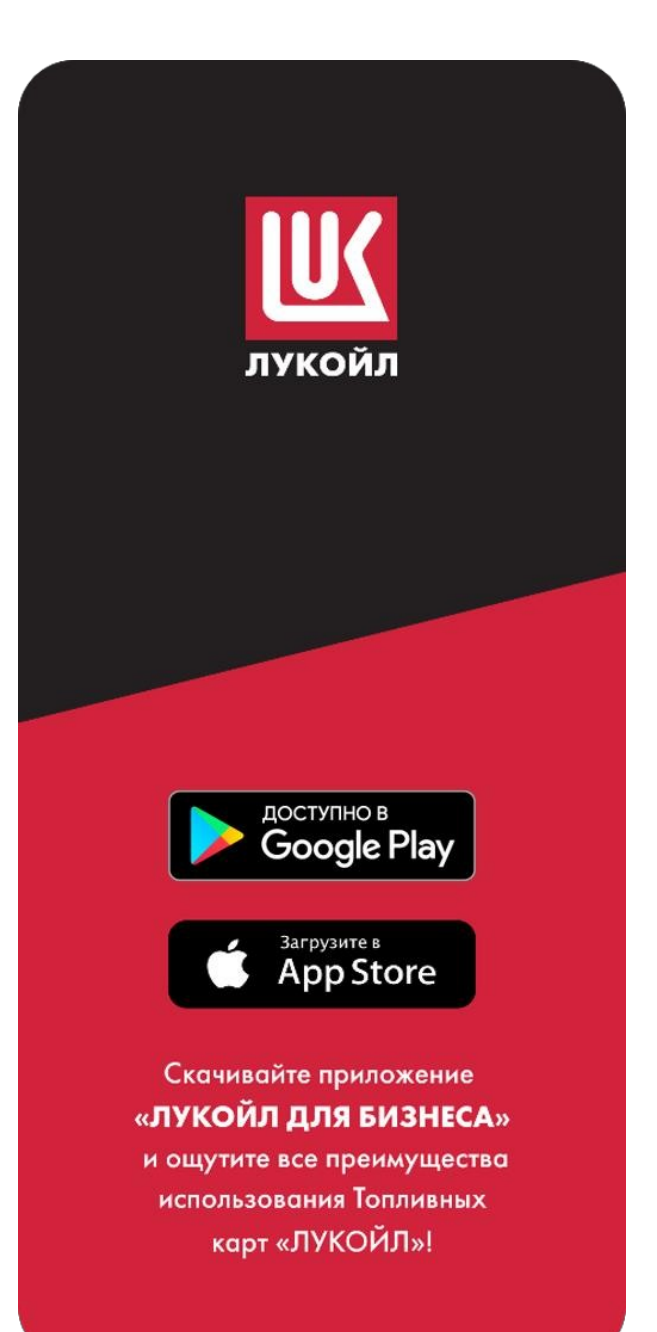

## **Использование приложения в роли «Водитель»**

#### **Вход в приложение**

Для первичного входа в мобильное приложение введите логин и пароль.

В качестве логина используются последние 7 цифр номера вашей топливной карты. Пароль формируется, при выдаче виртуальной карты в Офисе продаж.

После ввода пароля вам будет предложено задать 4-значный защитный код, который вы будете использовать при повторном входе в приложение.

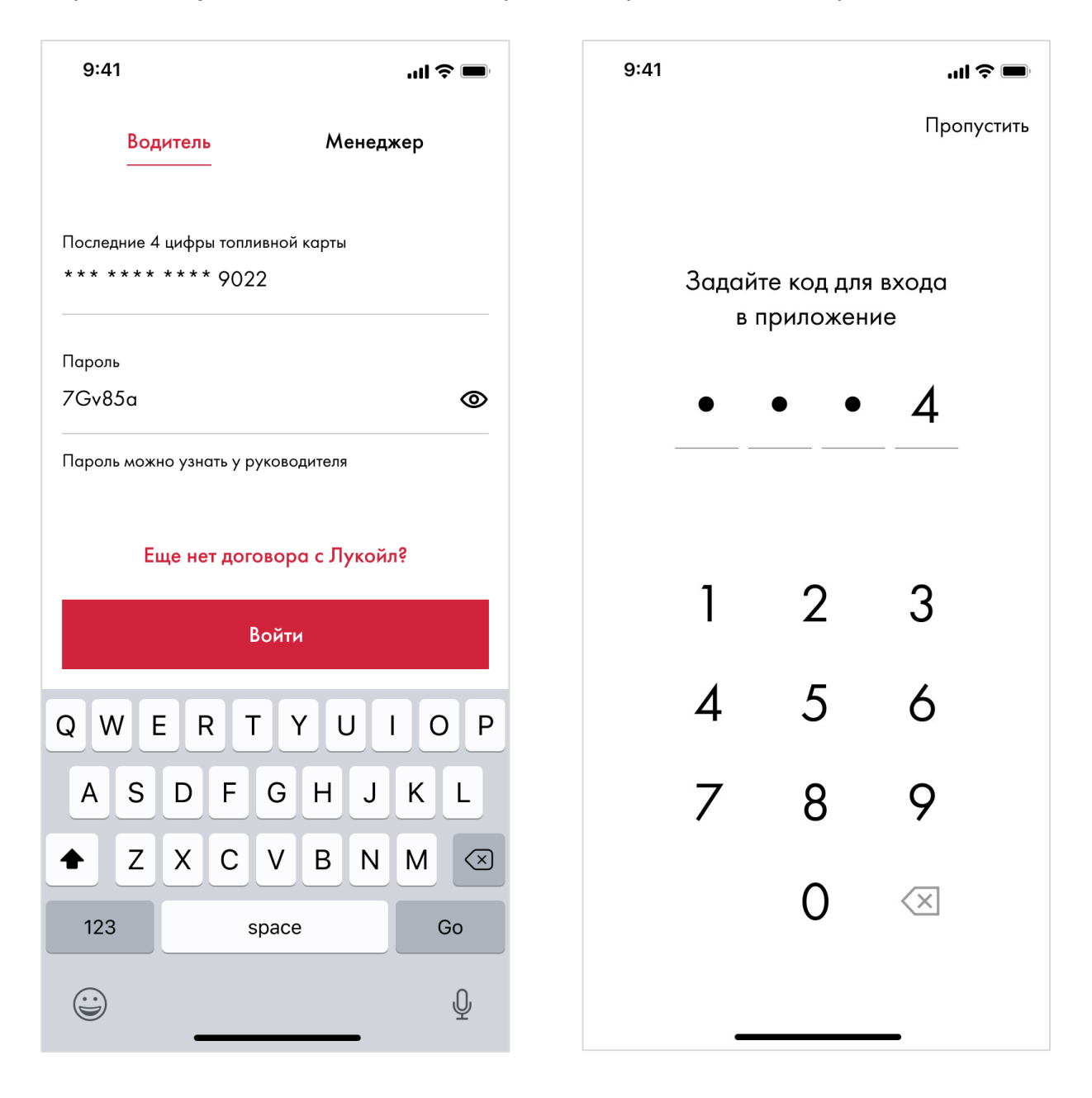

#### **Моя карта**

В разделе «Моя карта» вы можете ознакомиться с доступными лимитами на приобретение топлива, товаров и услуг на АЗС, а также географическими ограничениями по вашей карте.

В приложении на платформе Android в этом разделе также отображаются последние пять транзакций, совершенных по вашей топливной карте.

На устройствах на базе IOS последние пять транзакций по топливной карте показаны в отдельном разделе на вкладке «Транзакции».

Каждой отдельной транзакцией можно поделиться удобным способом.

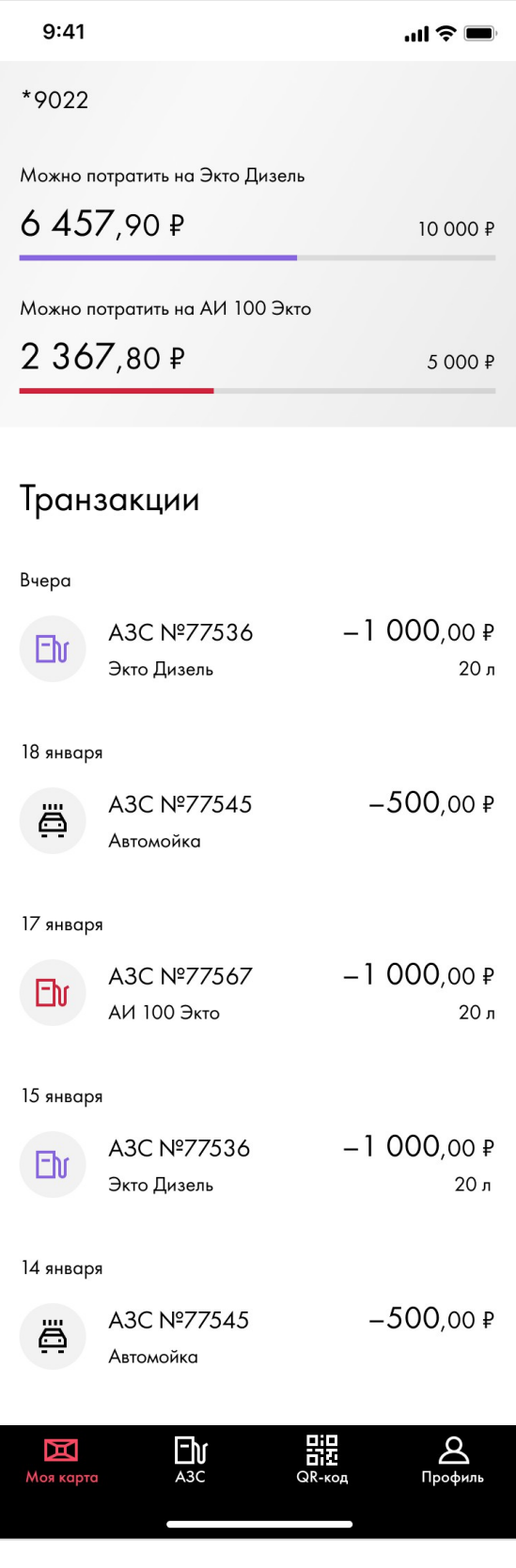

# **АЗС**

В разделе «АЗС» вы можете:

- **Найти нужную станцию через поиск;**
- Узнать, где находится ближайшая к вам АЗС;
- **Получить информацию о доступных видах топлива, товарах и услугах;**
- Построить маршрут к интересующей вас станции.

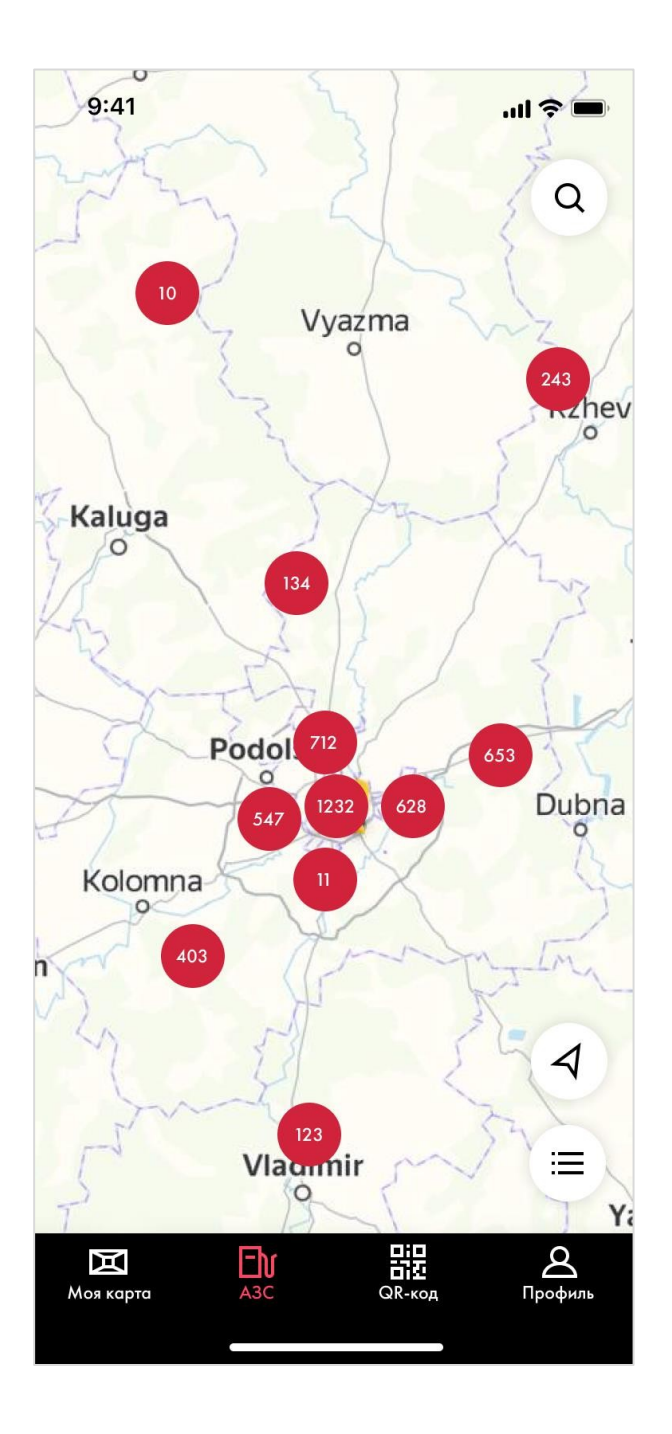

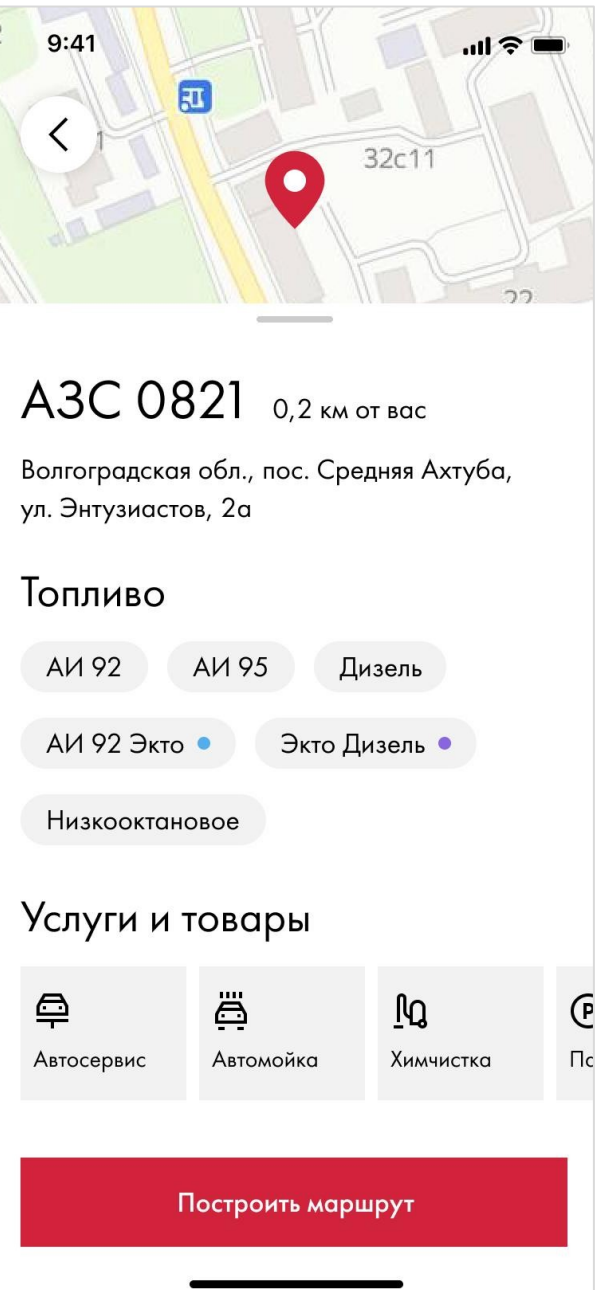

### **QR-код**

В разделе «QR-код» вы можете сгенерировать уникальный код и провести транзакцию без использования физической топливной карты, предъявив его на кассе.

QR действителен 30 секунд, по истечении которых для оплаты необходимо сгенерировать новый код.

Обращаем Ваше внимание, что передача QR-кода третьим лицам категорически запрещается.

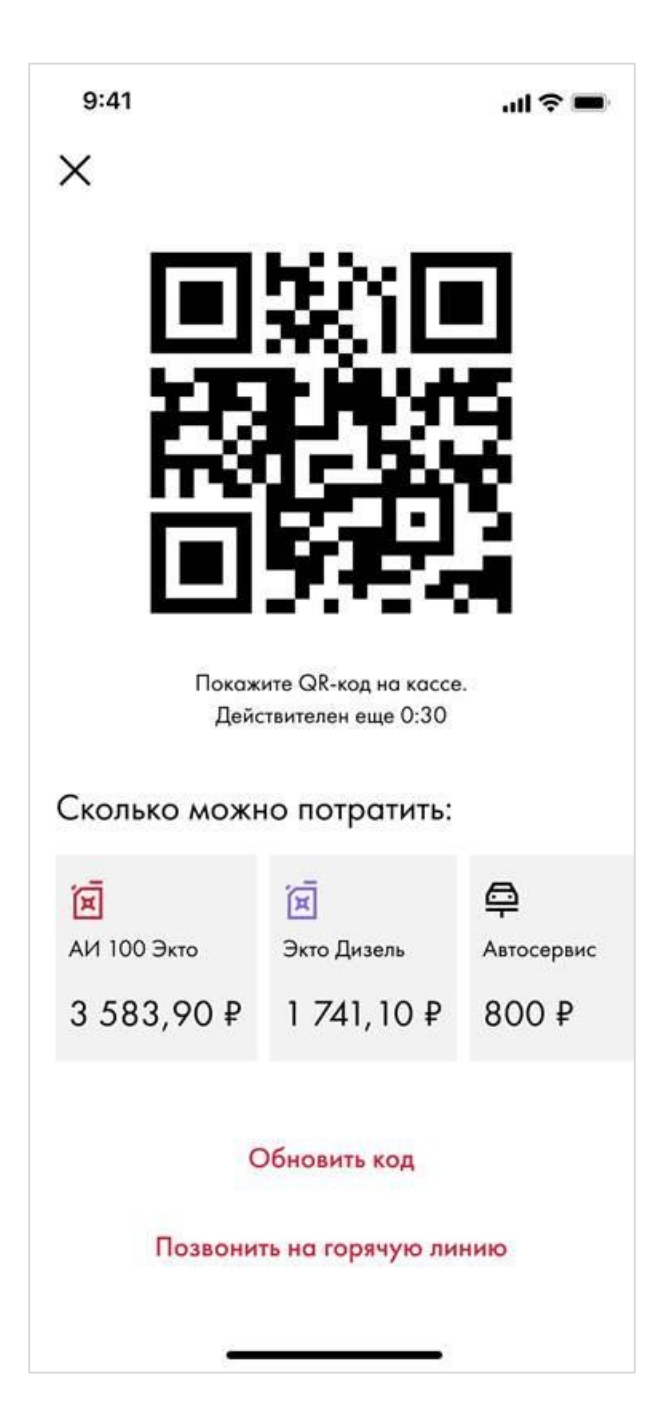